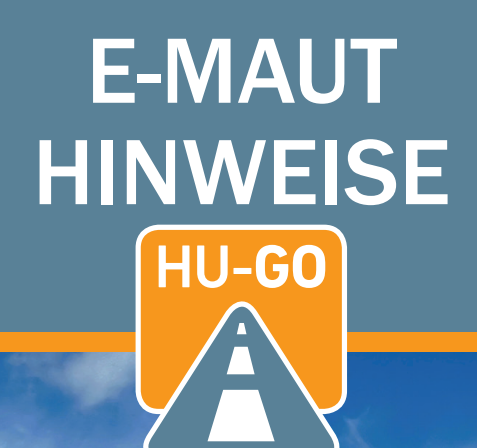

G

in your

**Committee Ford** 

r.

WEB 340

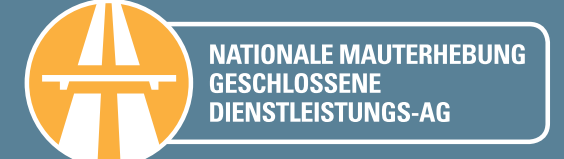

2015

# HU-GO ELEKTRONISCHES MAUTSYSTEM

In dem streckenabhängigen elektronischen Mautsystem HU-GO betrifft die Mautpflicht alle Lastkraftwagen mit einem zulässigen Gesamtgewicht über 3,5 Tonnen, die auf den mautpflichtigen Schnell- und Hauptstraßenstrecken verkehren.

Informationen über die von der jeweils geltenden Verordnung betroffenen elementaren mautpflichtigen Straßenabschnitte finden Sie auf der Webseite www.hu-go.hu.

# **GERÜHREN**

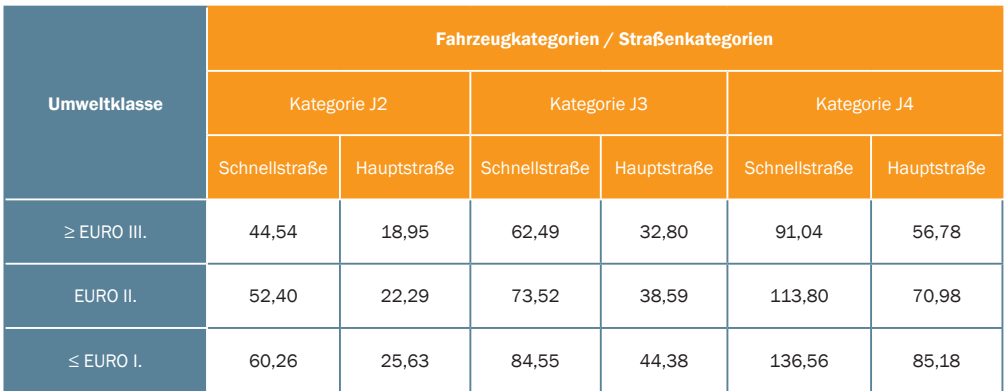

Gültig: ab 1. Januar 2015. Bruttopreis der Straßenbenutzung (HUF/km) inkl. MwSt.

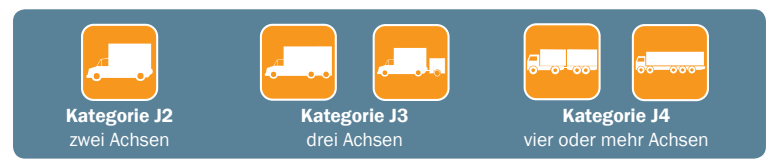

Die detaillierte und vergrößerbare Straßenkarte des gebührenpflichtigen Schnellstraßen- und Hauptstraßennetzes, das genaue Verzeichnis der mautpflichtigen Straßenabschnitte und die Liste der gebührenfreien Straßenabschnitte finden Sie auf der Webseite www.hu-go.hu unter dem Menüpunkt "Karte".

## Vor Beginn der Straßenbenutzung informieren Sie sich über die Änderungen!

## ERSTELLUNG VON MAUTBUCHUNGSNACHWEISEN

## Routenplanung und Möglichkeiten zum Kauf eines Streckentickets

#### SYSTEM HU-GO

beruht auf Selbsterklärung, die auf zwei unterschiedliche Arten erfolgen kann

> KAUF EINES **STRECKENTICKETS** setzt eine im Voraus geplante Route voraus

MITHILFF FINES BOARDGERÄTS (OBU)

- auf der Webseite www.hu-go.hu;
- mithilfe der Routenplanungsgeräte an den Verkaufsund Kundendienststellen von HU-GO (Kiosk, Tablet oder Computer). Die Liste der Verkaufsstellen finden Sie auf der Webseite www.hu-go.hu unter dem Menüpunkt "Karte";
- über die Mobil-Applikation HU-GO.

## Bei Mautbuchung mit einem Boardgerät (OBU) kann das Boardgerät an folgenden Stellen gekauft werden

- in den Kundendienstbüros;
- bei den Wiederverkäufern;
- unmittelbar bei den Mautbuchungsanbietern.

Achtung! Das neu gekaufte Boardgerät (OBU) ist immer einem der im System HU-GO registrierten Kennzeichen zuzuordnen. Eine ausführliche Beschreibung der Vorgehensweise zur Registrierung finden Sie auf der Seite www.hu-go.hu unter dem Menüpunkt "Informationsmaterialien". Die ausführliche Liste der Mautbuchungsanbieter ist unter dem Menüpunkt "Boardgerät" hinterlegt.

## MÖGLICHKEITEN ZUM KAUF DER STRASSENNUTZUNGSBERECHTIGUNG

### Ad-Hoc Kauf eines Streckentickets als nicht registrierter Benutzer

- auf der Webseite www.hu-go.hu mit Online-Zahlung per Bankkarte oder Zahlung bei einem Wiederverkäufer oder in einem Kundendienstbüro;
- mit Routenplanung im Kiosk, mit Zahlung bei einem Wiederverkäufer oder in einem Kundendienstbüro;
- über die Mobil-Applikation.

## Kauf der Straßenbenutzung zulasten des Guthabens des registrierten Straßenbenutzers, dessen Bezahlung wie folgt erfolgen kann:

- zu Lasten des im Voraus bezahlten Guthabens (Pre-paid);
- mit nachträglicher Mautzahlung (Post-paid).

### Ad-hoc-Streckenticket

Der Kauf eines Ad-hoc-Streckentickets bietet eine bequeme und schnelle Lösung für die Straßennutzer, die das ungarische, gebührenpflichtige Straßennetz ziemlich selten für einige Fahrten auf einer bestimmten Route in Anspruch nehmen. Der Kauf der Straßennutzungsberechtigung kann in diesem Fall ohne Registrierung im HU-GO-System nur während einiger Minuten und mit der Angabe der Streckendaten durchgeführt werden. Die sofortige Begleichung des Ticketgegenwertes ist im Internet mit Bankkarte möglich. Vom Kauf können Sie nachträglich steuerlich abzugsfähige Rechnung unter der E-Mail-Adresse ugyfel@hu-go.hu verlangen.

Sie können jedoch Ihren an der Verkaufsstelle erstellten Routenplan auch ausdrucken und erst später verwenden und an einer anderen Verkaufsstelle oder in einem anderen Kundendienstbüro bezahlen. Diese Möglichkeit haben Sie bis Mitternacht des Tages, an dem der Routenplan erstellt wurde, jedoch nur vor Beginn der Nutzung der gebührenpflichtigen Straßen. In diesem Fall können Sie die steuerlich abzugsfähige Rechnung am Bezahlungsort verlangen. Das geplante und ausgedruckte Streckenticket berechtigt Sie erst nach erfolgter Zahlung zur Straßenbenutzung.

## Bei der Auswahl des Zieles ist es wichtig, neben dem Namen der Ortschaft die ganze Adresse des Zieles mit Straße und Hausnummer anzugeben. Vor Beginn der Nutzung der gebührenpflichtigen Straßen sorgen Sie bitte stets für die Bezahlung der Maut!

## Kauf eines Streckentickets zu Lasten des Guthabens

Beim Kauf eines Streckentickets zu Lasten des Guthabens muss der Straßennutzer im HU-GO-System registrieren, was am einfachsten im Internet auf der Webseite www.hu-go.hu durchzuführen ist. Während der Registrierung wird ein Benutzerkonto nach der Angabe der gewöhnlichen Grunddaten (Name, Kontaktangaben, Kontaktperson usw.) erstellt, mit dem folgende Dienstleistungen erreichbar werden:

- Erstellung von Konten;
- Zuordnung von Fahrzeugen zu Konten;
- detaillierte Ausweise über die Kontotransaktionen.

Die Möglichkeit für nachträgliche Gebührenzahlung besteht auch für registrierte Straßennutzer, die ihr Streckentickets zulasten ihrer Guthaben kaufen, falls sie die Bedingungen der Kundenbeurteilung von NMGD AG erfüllen. Vor Beginn der Nutzung der gebührenpflichtigen Straßen ist auch in diesem Fall unbedingt für den Erwerb der Berechtigung zu sorgen.

#### Rückgabe des Streckentickets

Ausschließlich registrierte Benutzer haben die Möglichkeit, das gekaufte Streckenticket zurückzugeben! Es ist wichtig zu wissen, dass die Rückgabe nur bis 24 Uhr vor dem Tag am Beginn der Gültigkeit möglich ist.

# KAUF VON STRECKENTICKETS FÜR ÜBERGROSSE ODER ÜBERGEWICHTIGE FAHRZEUGE (DIE EINER STRASSENNUTZUNGSBERECHTIGUNG BEDÜRFEN)

Ab August 2014 können an 33 Messstationen der Hungarian Public Road Nonprofit Plc HU-GO-Routenpläne erstellt und Streckentickets gekauft werden. Der Vorteil der einheitlichen Anlaufstelle ist, dass für alle Fahrzeuge, die aufgrund ihrer Einstufung als übergroße oder übergewichtige Fahrzeuge eine Zustimmung des Straßenverwalters benötigen, Routengenehmigung und Straßennutzungsberechtigung an derselben Stelle gekauft werden können.

Ausführliche Informationen über die Messstationen der ungarischen Straßenverwaltungsgesellschaft finden Sie auf der Webseite www.kozut.hu.

Bei den Direktionen der Komitate und dem Hauptsitz der ungarischen Straßenverwaltungsgesellschaft können weiterhin ausschließlich Routenpläne erstellt werden. Die an diesen Stellen geplanten Streckentickets können wie früher an den eigenen Verkaufsstellen, den Vertriebsstellen und in den Kundenzentren der ungarischen Mauterhebungsgesellschaft NMGD AG bezahlt werden.

# ERWERB DER STRASSENNUTZUNGSBERECHTIGUNG FÜR GESCHLEPPTE **FAHRZEUGE**

In diesem Fall gibt es drei Möglichkeiten für den Erwerb der Straßennutzungsberechtigung:

- 1. Fahrzeuge auf dem Plateau transportiert: Das Transportfahrzeug muss über die Straßennutzungsberechtigung der entsprechenden Gebührenkategorie verfügen. Das auf dem Plateau transportierte Fahrzeug muss keine Straßennutzungsberechtigung erwerben, da es als Transportgut gilt.
- 2. Schleppen mit Radhebezeug: Die Achsenzahl des schleppenden Fahrzeugs, d.h. seine Gebührenkategorie muss mit der Anzahl der Achsen des geschleppten Fahrzeugs erhöht werden, die beim Schleppen nicht angehoben werden und dementsprechend mit der Straße in Berührung kommen, d.h. das Straßennetz belasten.
- 3. Schleppen mit Schleppstange: Sowohl das schleppende Fahrzeug, als auch das geschleppte Fahrzeug müssen über die Straßennutzungsberechtigung der entsprechenden Gebührenkategorie verfügen.

# HINWEISE ZUR RECHNUNGSSTELLUNG

Die Rechnungsstellung findet stets entsprechend dem Vertriebsweg wie folgt statt:

Wenn Sie als nicht registrierter Benutzer Ihre Straßenbenutzung mit einem Streckenticket auf der Webseite www.hu-go.hu erwerben wollen, erhalten Sie nicht automatisch eine steuerlich abzugsfähige Rechnung. Benötigen Sie beim Erwerb eines Ad-Hoc-Streckentickets im Internet eine steuerlich abzugsfähige Rechnung, so ist eine Registrierung vor Beginn des Kartenkaufs jedenfalls erforderlich. Nach erfolgter Registrierung wird eine steuerlich abzugsfähige Rechnung automatisch ausgestellt.

Sie erhalten eine herkömmliche steuerlich abzugsfähige Rechnung (ausgedruckt), wenn Sie an den Vertriebsstellen oder in den Kundendienstbüros der NMGD AG ein Streckenticket kaufen oder Ihr Guthaben aufladen. Bitte die Rechnung stets im Voraus an der Kasse anfordern!

Wenn Sie als registrierter Benutzer Ihr Guthaben per Überweisung oder mit Kartenzahlung über das Online-Kundendienstportal www.hu-go.hu aufladen, erhalten Sie eine elektronische Rechnung (E-Rechnung).

Detaillierte Informationen über die Rechnungsstellung finden Sie auf der Webseite www.hu-go.hu, unter dem Hauptmenüpunkt "Allgemeine Informationen", Menüpunkt "Rechnungsarten".

## ACHTUNG! WICHTIGE MASSNAHMEN ZUR VERMEIDUNG DER STRAFE

## Registrierung des Boardgeräts (OBU)

Das Boardgerät ist nach dem Kauf unverzüglich dem Fahrzeug zuzuordnen. Diese Registrierung können Sie auf der Webseite in Ihrem Benutzerkonto vornehmen.

Im Kiosk ist nur eine vorläufige Registrierung möglich, infolge derer Ihnen an die angegebene

E-Mail-Adresse ein Aktivierungslink zugeschickt wird. Durch Anklicken dieses Links können Sie die Registrierung in Ihrem Benutzerkonto abschließen. Ausführliche Anweisungen zur Registrierung des Boardgeräts finden Sie auf der Webseite www.hu-go.hu unter dem Menüpunkt "Informationsmaterial". Wenn Sie das Boardgerät ohne Registrierung in Betrieb nehmen, ist keine Erstellung von Mautbuchungsnachweisen möglich, da die von dem Gerät versendeten Signale vom System nicht empfangen werden können und es liegt eine unerlaubte Straßenbenutzung vor.

#### Angabe der Achsenzahl des Fahrzeugs

Achten Sie immer darauf, dass in Ihrem Benutzerkonto oder auf dem Boardgerät (je nachdem, welche Fahrzeuggebührkategorie - Einstellung der Achsenanzahl - Sie auf der Webseite gewählt haben) immer die aktuelle Achsenzahl des Fahrzeugs angegeben ist. Mithilfe der HU-GO-Applikation kann die Achsenzahl deutlich leichter und einfacher eingestellt werden, wenn diese Funktion am Boardgerät nicht vorhanden oder verfügbar ist. Die Falschangabe der Achsenzahl wird mit einem Bußgeld bestraft.

#### Richtige Angabe der Umweltschutzkategorie

Analog zur Achsenzahl ist auch die richtige Angabe der Umweltschutzkategorie sehr wichtig. Dieser Wert ist bei in Ungarn zugelassenen Fahrzeugen auf dem Zulassungsschein unter Punkt V9 aufgeführt.

#### Planung der Retourroute

Streckentickets, die für eine – nur durch Angabe des Abfahrts- und Zielorts – bestimmte Route vorgesehen sind, sind nicht für die Rückfahrt gültig, d.h. Hin- und Rückfahrtstickets im klassischen Sinne können nicht gekauft werden.

Die Planung von Retourrouten ist möglich, indem Sie bei der Routenplanung den gleichen Ort als Abfahrts- und Zielort angeben und eine Zwischenstation wählen (z.B.: Budapest-Szolnok-Budapest). In diesem Fall kontrollieren Sie bitte die von dem Routenplaner für die beiden Richtungen angegebenen Routen besonders gründlich, denn diese können voneinander abweichen. Fahren Sie nur gemäß den Anweisungen des Routenplaners und unter Berücksichtigung der Gültigkeitsdauer, denn Abweichungen von der vorgesehenen Route gelten als unberechtigte Straßenbenutzung.

#### Berücksichtigung der Gültigkeit des Streckentickets

Für Sie als Benutzer ist außerdem wichtig zu wissen, dass die Gültigkeitsdauer von (ad-hoc gekauften) Einzelstreckentickets bereits bei der Bezahlung des Tickets beginnt. Der Vorverkauf ist nur für auf der Webseite registrierte Benutzer möglich.

Registrierte Benutzer können ihre Streckentickets auch im Vorverkauf erwerben, als Beginn der Gültigkeit kann spätestens der 30. Kalendertag nach dem Erwerb des Streckentickets angegeben werden. Im Vorverkauf erworbene Tickets gelten ab dem vom Käufer gewählten Anfangstag um 00:00 Uhr bis 24 Uhr am nächstfolgenden Kalendertag.

Sind Kaufdatum und Anfang der Gültigkeit identisch, so gilt das Ticket vom Zeitpunkt der Bezahlung bis 24 Uhr am nächstfolgenden Kalendertag genauso, wie bei Ad-Hoc-Streckentickets.

#### Bezahlung des Streckentickets vor der Straßenbenutzung

Wenn Sie auf der Webseite Ihre Route bereits geplant, jedoch das Streckenticket noch nicht bezahlt haben, und so die gebührenpflichtige Strecke befahren, gilt dies als unberechtigte Straßenbenutzung, die mit Bußgeld belegt ist.

#### Benutzung der geplanten Route

Bei der Nutzung von Streckentickets darf nicht von der auf dem Beleg angegebenen Route abgewichen werden. Auch dann nicht, wenn Sie eine Straße mit niedrigerer Gebührenkategorie in Anspruch nehmen möchten.

#### Abweichung von der geplanten Route im Falle von Umleitungen

Sollten Sie wegen Fahrbahnarbeiten oder wegen eines Unfalls von der geplanten Route umgeleitet werden, fällt für die Umleitung keine zusätzliche Maut an. Die Mautfreiheit gilt nur für die als Umleitungsstraße bestimmte Strecke.

Sollten Sie diese verlassen und auch andere gebührenpflichtige Strecken in Anspruch nehmen oder bei der ersten Möglichkeit nicht zu der ursprünglichen Route zurückkehren, gilt es als unberechtigte Straßenbenutzung.

#### Ausfüllung mit richtigen Angaben

Achten Sie bitte beim Kauf von Streckentickets auf die richtige Angabe von Kennzeichen und Länderkode, denn bei diesen können Abweichungen ein Bußgeld zur Folge haben. Keine nachträgliche Korrektur ist möglich.

## **BUSSGELD**

Bitte achten Sie darauf, sich immer vor Beginn der Straßenbenutzung um die Zahlung der Mautgebühr zu kümmern. In dem gebührenpflichtigen Verkehrsnetz wird ein umfangreiches Kontrollsystem mit festen und mobilen Geräten betrieben, was eine nahezu vollständige Ermittlung aller unberechtigten Straßennutzer erlaubt.

Die unberechtigte Straßenbenutzung hat ein Bußgeld zur Folge. Die jeweilige Höhe des Bußgelds können Sie der nachfolgenden Tabelle entnehmen. Die NMGD AG führt lediglich Kontroll- und Unterstützungstätigkeiten aus, indem sie die für die Kontrolle notwendigen Daten sammelt und verarbeitet. Die Verhängung des Bußgelds jedoch erfolgt durch die Polizei.

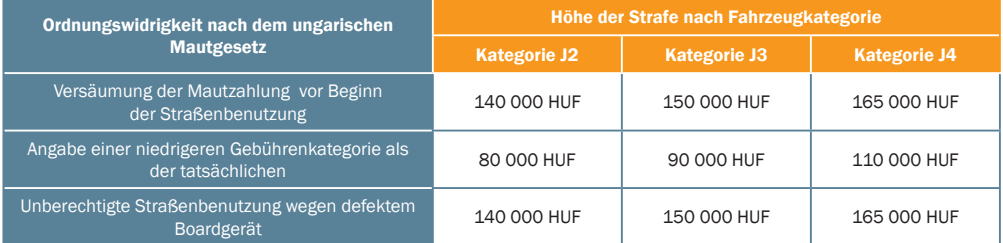

Bußgeldbeträge ab dem 1. September 2013

# DIENSTLEISTUNGEN DER KUNDENDIENSTBÜROS

#### Kundenregistrierung und Änderung der Daten

Falls Sie noch kein registrierter Benutzer des e-Maut-Systems sind, dann helfen Ihnen unsere Sachbearbeiter bei der Online-Registrierung, sowie der Änderung der bereits aufgeladenen Daten.

### Verkauf von Streckentickets

Falls Sie Ihr Streckenticket mithilfe von in den Kundendienstbüros befindlichen Computern oder Kiosk lösen möchten, dann können Sie den Preis der Straßenbenutzung mit den vor Ort üblichen Zahlungsmitteln - Bargeld (HUF, EUR), Zahlung mit Bankkarte, Treibstoffkarte - begleichen.

#### Aufladung des Guthabens

Sie können Ihr Guthaben mit Bankkarte, Bargeld (HUF, EUR) sowie in einigen Fällen mithilfe der Treibstoffkarte in unseren Kundendienstbüros aufladen.

#### Verkauf des Boardgeräts (OBU)

Das Boardgerät kann man ab Januar 2014 nicht nur an Vertriebsstellen der Vertragshändler oder direkt von Mautmanagern erwerben, sondern es ist auch in unseren Kundendienstbüros zugänglich.

#### Registrierung des Boardgeräts (OBU)

An den Kundendienststellen, die über einen Kiosk verfügen, können Sie Ihr Boardgerät Ihrem Lastkraftwagen zuordnen.

### Einreichung des Antrags auf Kundenbeurteilung bezüglich nachträglicher Gebührenzahlung (Post-paid)

Wenn Sie die im Verfahren für Kundenbeurteilung geprüften Bedingungen erfüllen, dann können Sie Ihre aus der Straßenbenutzung entstehende Maut auch nachträglich begleichen. Sie können die zur Abwicklung des Verfahrens nötigen Dokumente, später bei Erfüllung der Bedingungen den mit der Nationalen Mauterhebung geschlossenen Dienstleistungs-AG (NMGD AG) im Voraus vereinbarten Vertrag bei unseren Kundendienstbüros einreichen. Über die Details informieren Sie sich persönlich bei unseren Kundendienstbüros oder per E-Mail-Adresse postpaid@hu-go.hu.

#### Annahme und Ausstellung des Antrags auf Begünstigung für Landwirtschaftsfahrzeuge

Die NMGD AG bietet für von landwirtschaftlichen Erzeugern betriebene Fahrzeuge spezielle Registrierungsmöglichkeiten für den Kauf von mautfreien Streckentickets an, diese Mautbefreiung ist in der Regierungsverordnung Nr. 243/2013 (VI. 30.) geregelt.

Die spezielle Registrierung kann aufgrund eines vom Notar der nach dem Sitz oder Wohnort zuständigen Gemeindeverwaltung ausgestellten behördlichen Zeugnisses durchgeführt werden. Mit der speziellen Registrierung kann man gebührenfreie Streckentickets ausschließlich für die im behördlichen Zeugnis bestimmten, gebührenpflichtigen Straßenstrecken lösen. Weitere Details finden Sie auch der Webseite.

#### Kreditbearbeitung von KAVOSZ

Die Ausstellung der zur Beantragung des im Rahmen des neuen Maut-Kreditprogramms möglichen KAVOSZ-Kredits nötigen Bescheinigungen erfolgt in unseren Kundendienstbüros. Sie können den Kreditantrag in den Kundendienststellen von KAVOSZ einreichen.

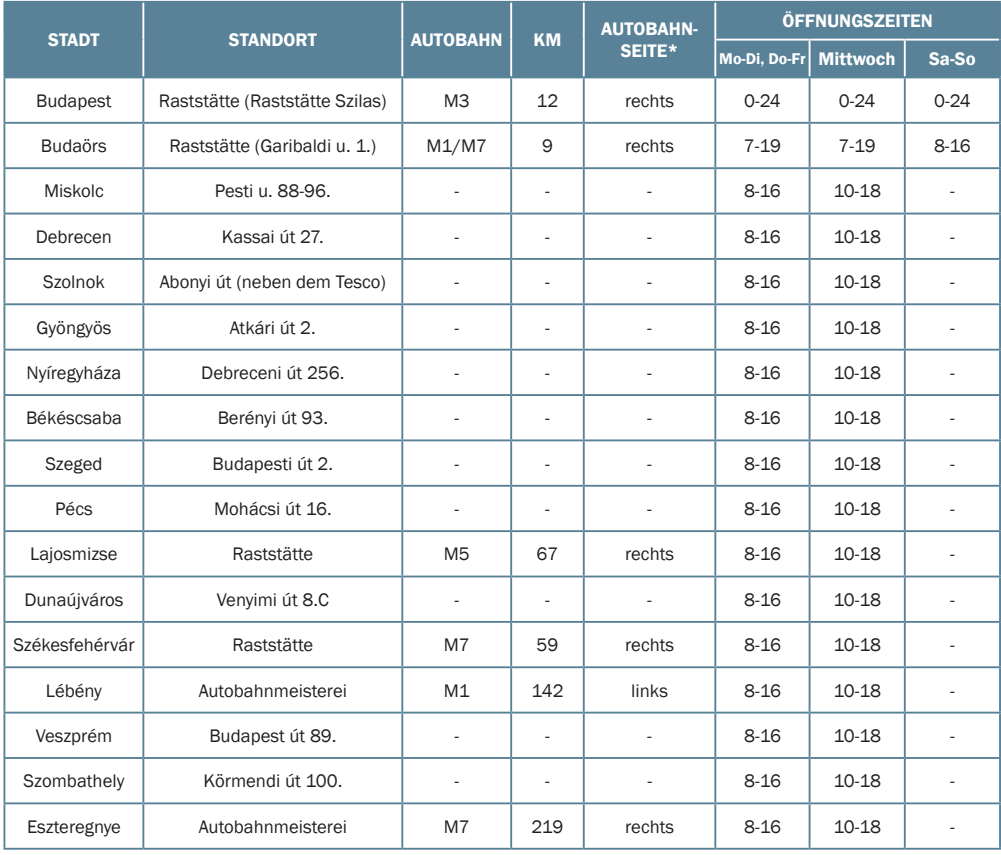

## ÖFFNUNGSZEITEN DER KUNDENDIENSTBÜROS

#### Kontaktdaten der eigenen Vertriebsstellen an der Grenze

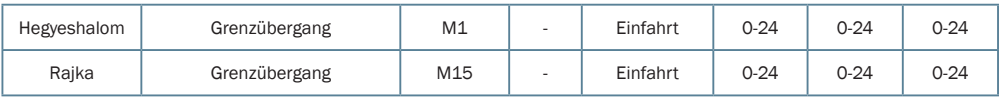

\*rechte Seite: aus Richtung Budapest, linke Seite: in Richtung Budapest

Wir behalten uns das Recht auf Änderungen vor. Informationen über die Öffnungszeiten der Kundendienstbüros und über sonstige Änderungen entnehmen Sie bitte der Webseite www.hu-go.hu oder rufen Sie den telefonischen Kundendienst an.

## MOBIL-APPLIKATION HU-GO

- Die kostenlose App kann auf Geräte mit Android- oder iOS-Betriebssystemen heruntergeladen werden. Ausführliche Informationen finden Sie auf der Webseite www.hu-go.hu/ mobilalkalmazas.
- Auch im Fall von Ad-hoc-Streckentickets können die Daten und die oft genutzten Routen des Fahrzeugs gespeichert werden, um Zeit und Energie zu sparen.
- Nach der Anmeldung unter Ihrem Benutzernamen können Sie schnell und einfach Streckentickets zu Lasten Ihres Guthabens im System HU-GO kaufen.
- Die Einstellung der Achsenzahl können Sie auch zwischen zwei Transportaufträgen vornehmen, auch wenn das mit dem Boardgerät (OBU) nicht möglich wäre.
- Die Daten der registrierten Bankkarten können gespeichert werden und müssen daher nicht jedes Mal erneut angegeben werden. Für die Sicherheit der Daten ist die OTP Bank zuständig.
- Die gekauften Streckentickets können gespeichert und später abgerufen werden.

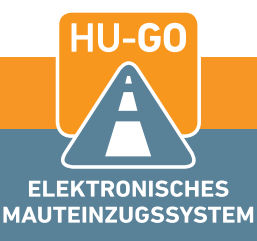

## KONTAKT:

Nationale Mauterhebung geschlossene Dienstleistungs-AG Postanschrift: H-2101 Gödöllő, Pf · 148 E-Mail-Adresse des Kundendienstes: ugyfel@hu-go.hu Telefonischer Kundendienst in ungarischer Sprache jeden Tag von 0 bis 24 Uhr, in englischer Sprache jeden Tag und deutscher Sprache wochentags von 8 bis 16 Uhr: +36 (36) 587-500 www.hu-go.hu